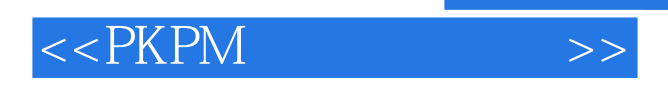

<<PKPM >>

- 13 ISBN 9787508396668
- 10 ISBN 7508396669

出版时间:2010-8

页数:235

PDF

更多资源请访问:http://www.tushu007.com

 $,$  tushu007.com

## $<<$ PKPM $>$

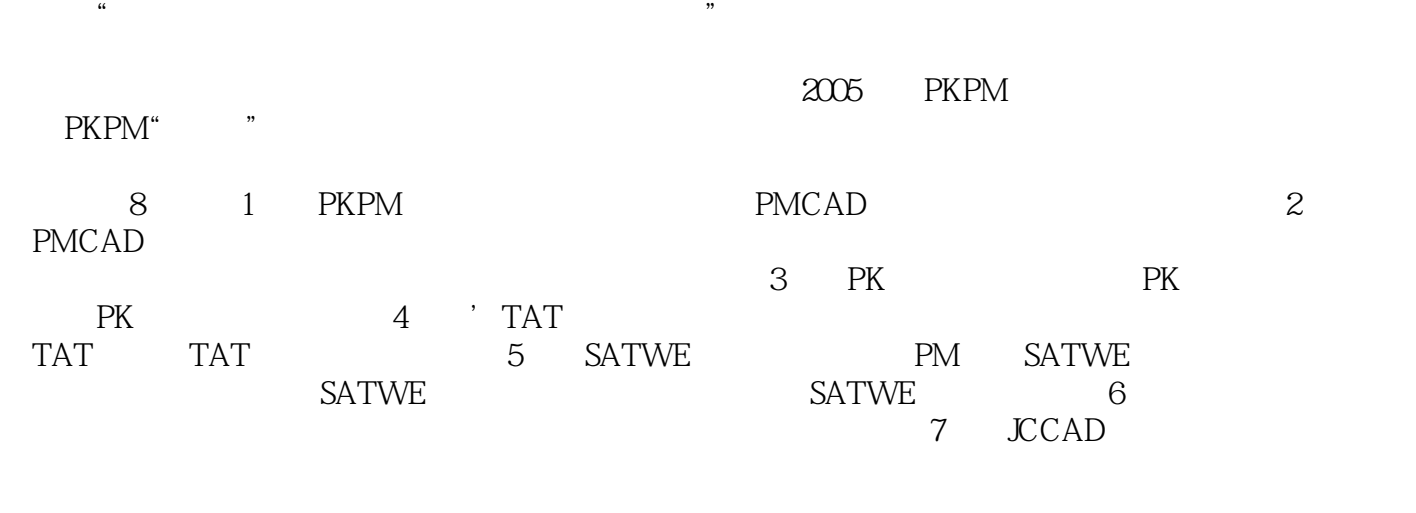

编写人员分工如下:曹忠民编写第1~5章;曹忠民、温浩编写第6章;焦玮编写第7章;严云编写第8章

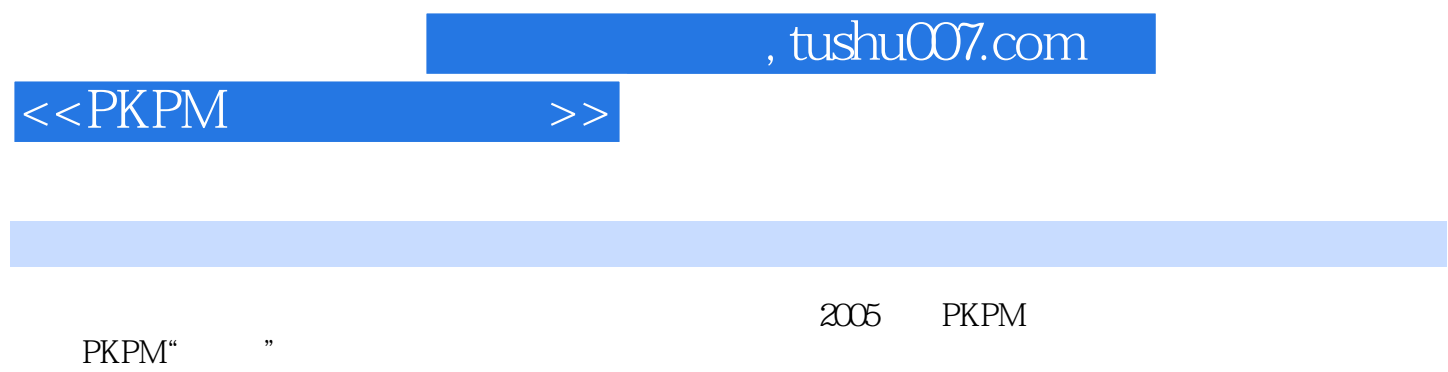

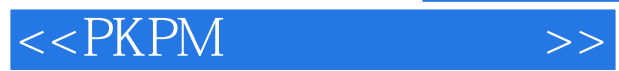

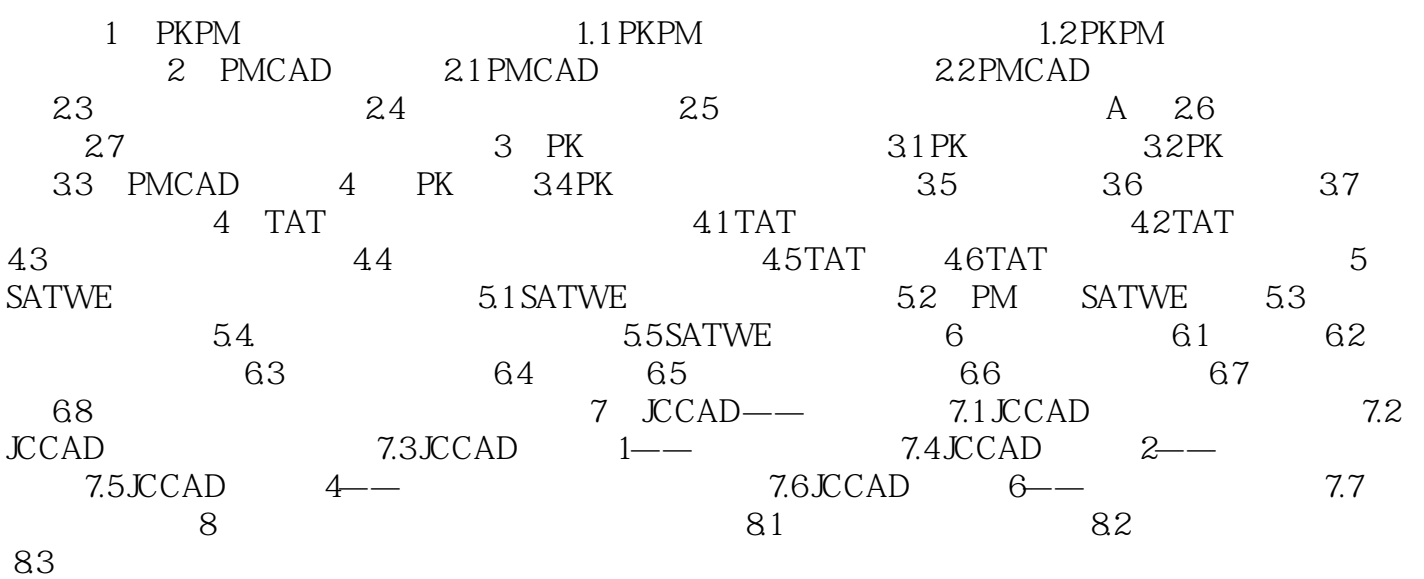

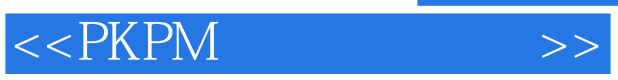

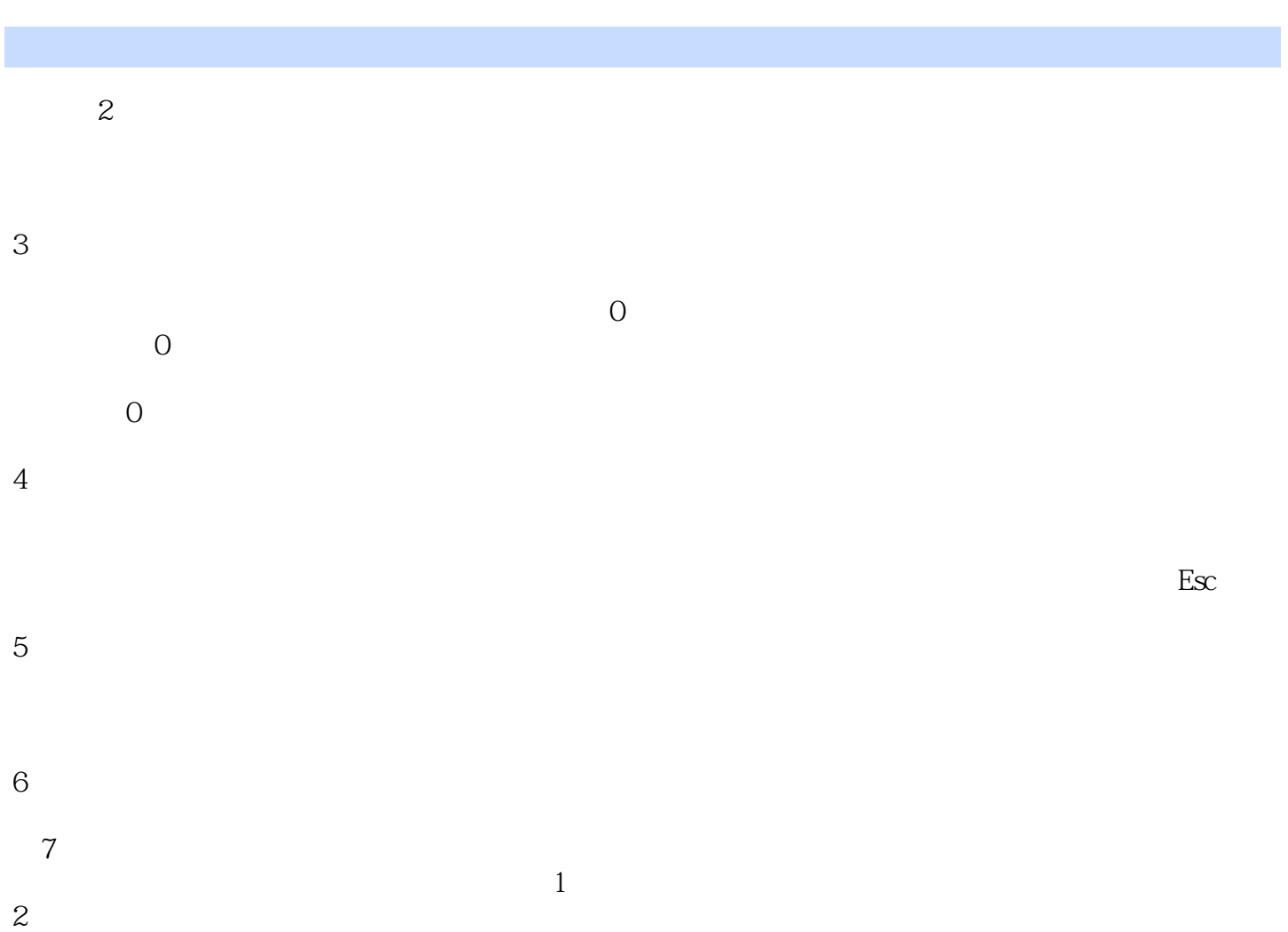

 $3$ 

 $4$ 

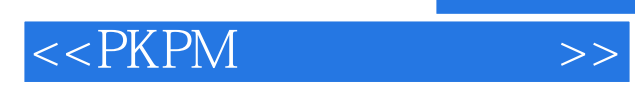

**PKPM** 

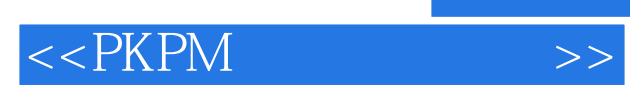

本站所提供下载的PDF图书仅提供预览和简介,请支持正版图书。

更多资源请访问:http://www.tushu007.com